## **Windows Acertar Hora/Data Windows**

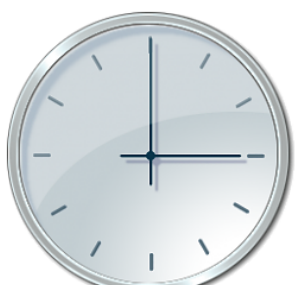

A hora/data do seu Windows deve estar sempre correta para garantir o bom funcionamento das aplicações Wincode e não só.

A configuração pode ser feita manualmente ou automáticamente e depende do sistema operativo que está a utilizar.

**Para efetuar a configuração aceda a** [Observatório Astronómico de Lisboa](http://oal.ul.pt/hora-legal/como-acertar/) **e siga as instruções.**

Em caso de dúvida, contacte o nosso departamento de software.

ID de solução Único: #1162 Autor: Filipe Costa Atualização mais recente: 2017-05-03 15:59